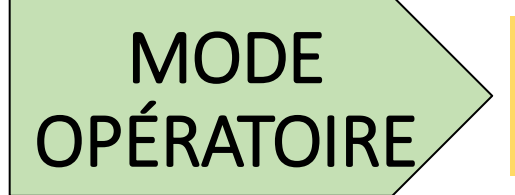

## « NEUTRALISATION D'UN NID DE FRELON ASIATIQUE »

## ÉTAPE 1 (signaler le nid)

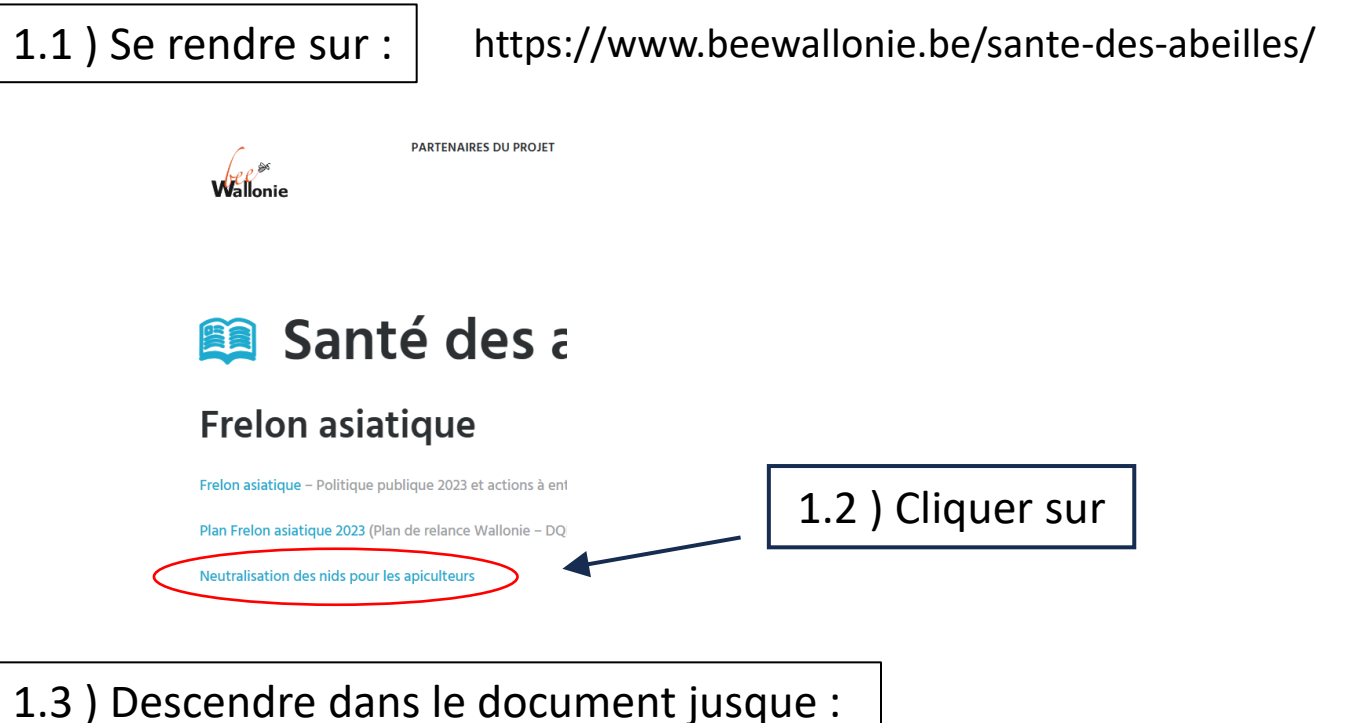

#### Comment demander une intervention gratuite pour protége votre rucher?

Vérifiez que les conditions requises ci-dessus sont bien remplies. Si le nid ne peut émarger à une intervention menée par une section locale, signalez le nid. Ji la ner du nid est prise en charge par une section, cette dernière procèdera à son signalement éventuel en mentionnant le statut « neutralisé ».

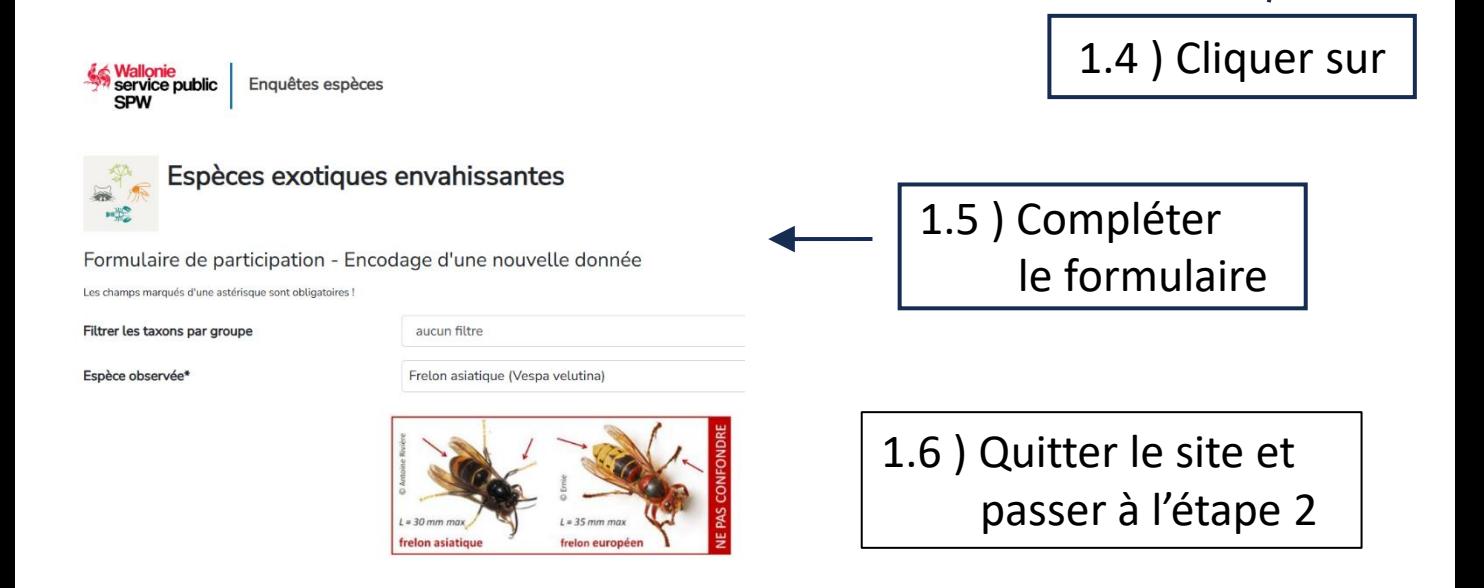

# ÉTAPE 2 (demander l'intervention de neutralisation)

### 2.1 ) Se rendre sur :

#### <https://louishautier.github.io/20231019-CarteApiculteursNeutralisateursFA2023.html>

#### Demande d'intervention pour la neutralisation d'un nid de frelon asiatique impactant un rucher

Version 06 novembre 2023

La carte interactive ci-dessous reprend les sections apicoles équipées et les zones d'intervention de celles-ci.

ction apicole peut intervenir pour la neutralisation d'un nid de frelon asiatique si:

vous êtes apiculteur, enregistré auprès de l'AFSCA ou disposé à vous enregistrer;

- le nid est situé à moins d'un kilomètre de votre rucher.

Une section apicole ne peut pas intervenir si le nid est situé sur le domaine public régional et présente un danger pour la santé publique. Dans ce cas, le nid sera pris en charge par la Région wallonne en le signalant à invasives@spw.wallonie.be.

La demande de neutralisation doit être faite obligatoirement via le Formulaire figurant en face de la case "Demande d'intervention" et accessible par un simple clic de souris sur la commune où se situe le rucher attaqué.

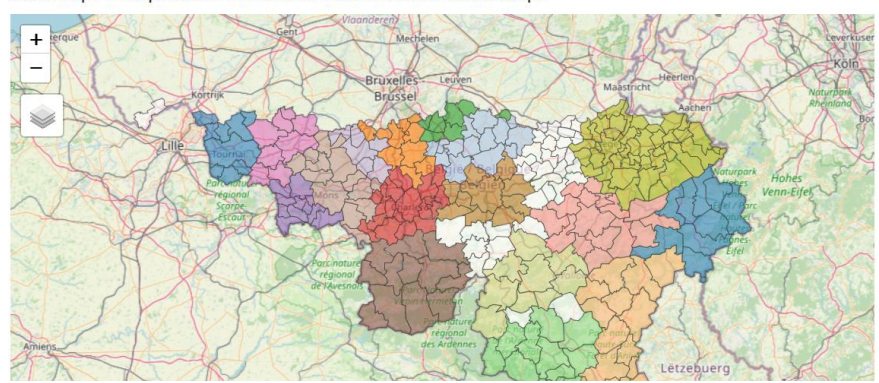

### 2.2 ) Zoomer sur la commune concernée

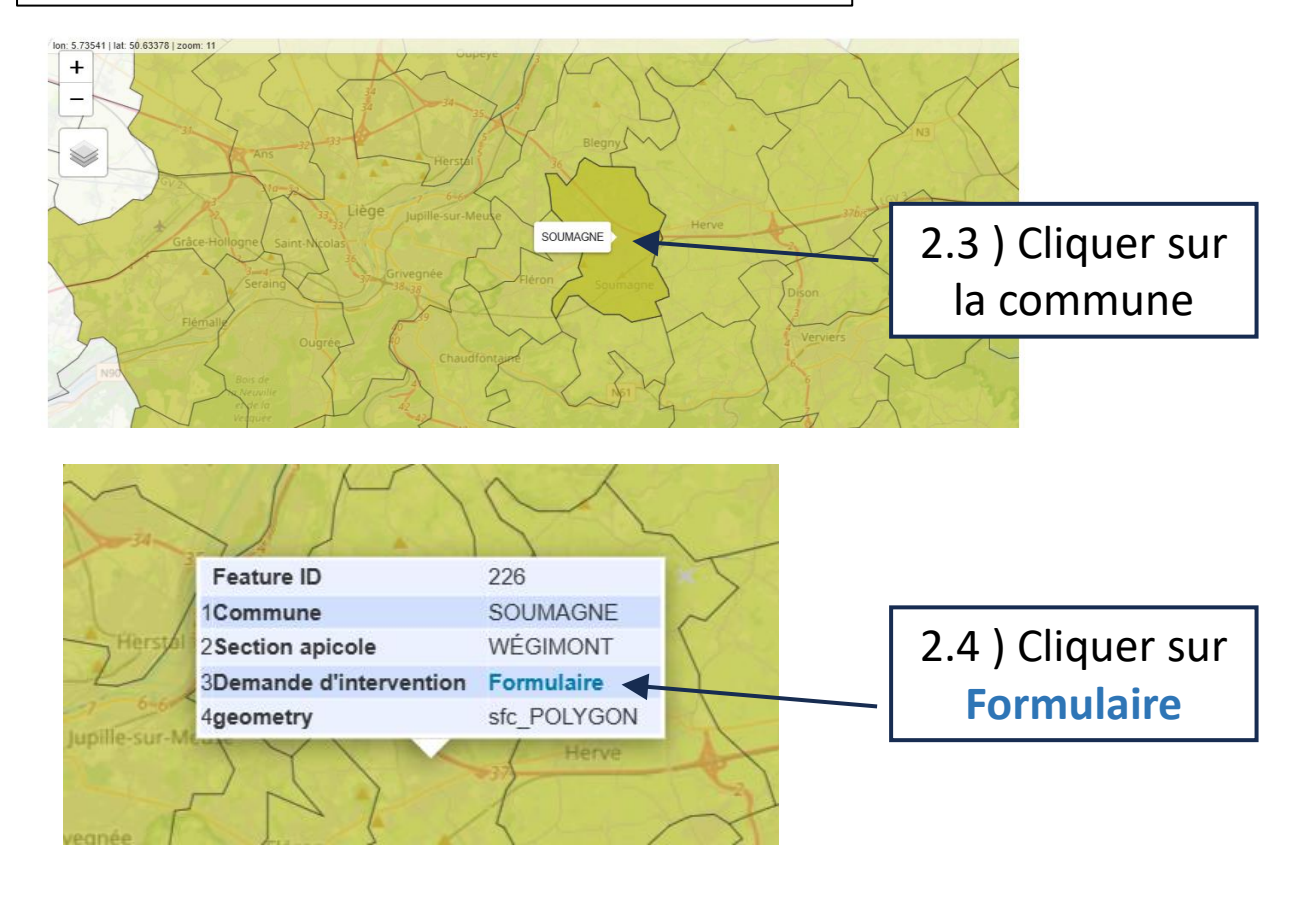

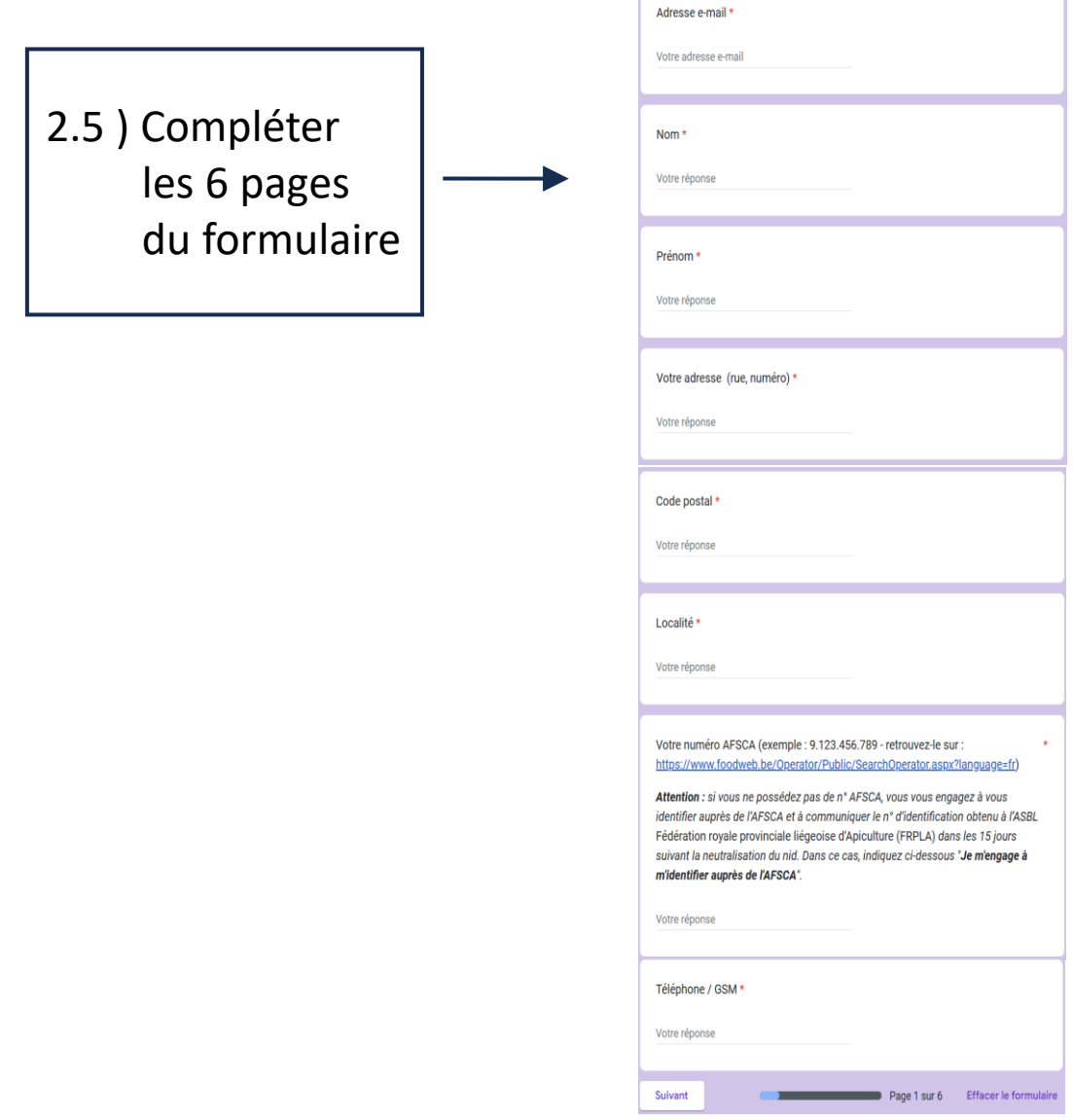

2.6 ) Terminer en envoyant le formulaire.

## ÉTAPE 3

- 3.1 ) Attendre quelques minutes pour recevoir l'accusé de réception qui confirmera votre demande.
- 3.2 ) Attendre que la section prenne connaissance de la demande et vous recontacte